## **HTML Assignment – OCP-A**

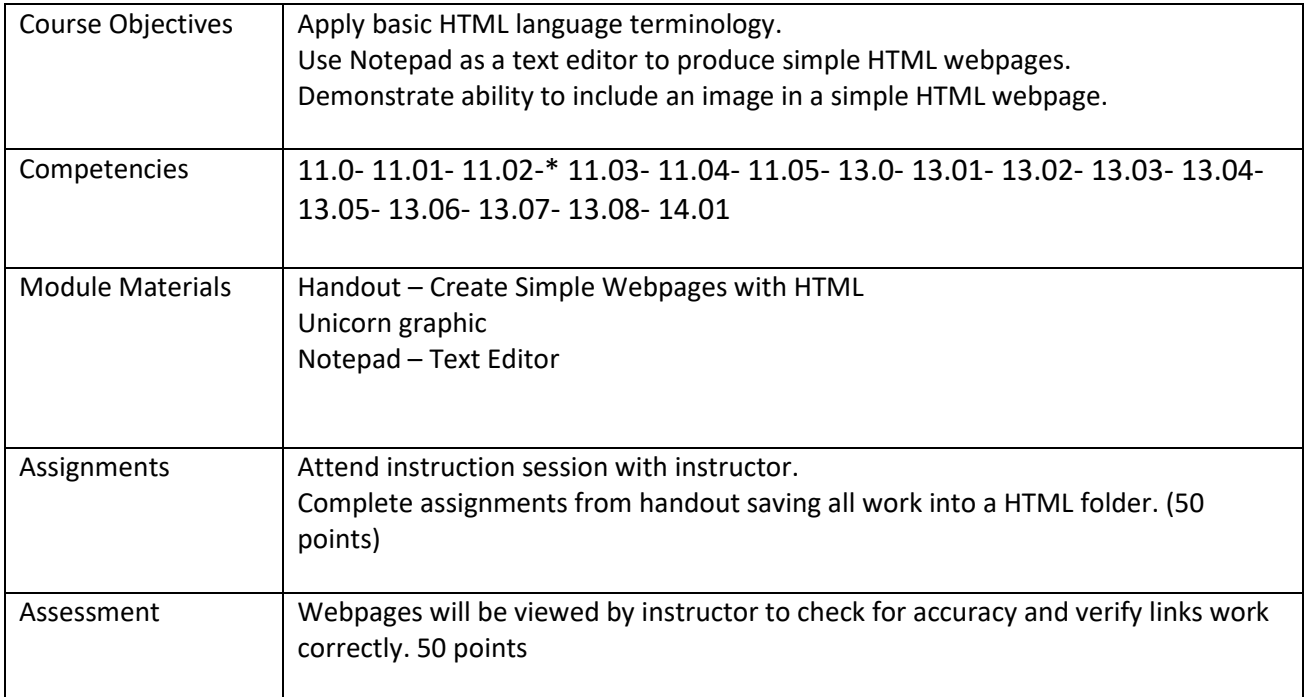